### **EGMT Antenne de Muret - Lettre d'information 1/2021**

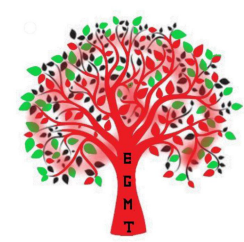

**Objet :** Compte rendu de la réunion : EGMT antenne Muret.

**Date :** Réunion du Mardi 5 décembre en visioconférence.

**Animateur :** Jean-Pierre Villeneuve

**Participants** : 9 adhérents connectés (plus 2 excusés)

### **Sommaire**

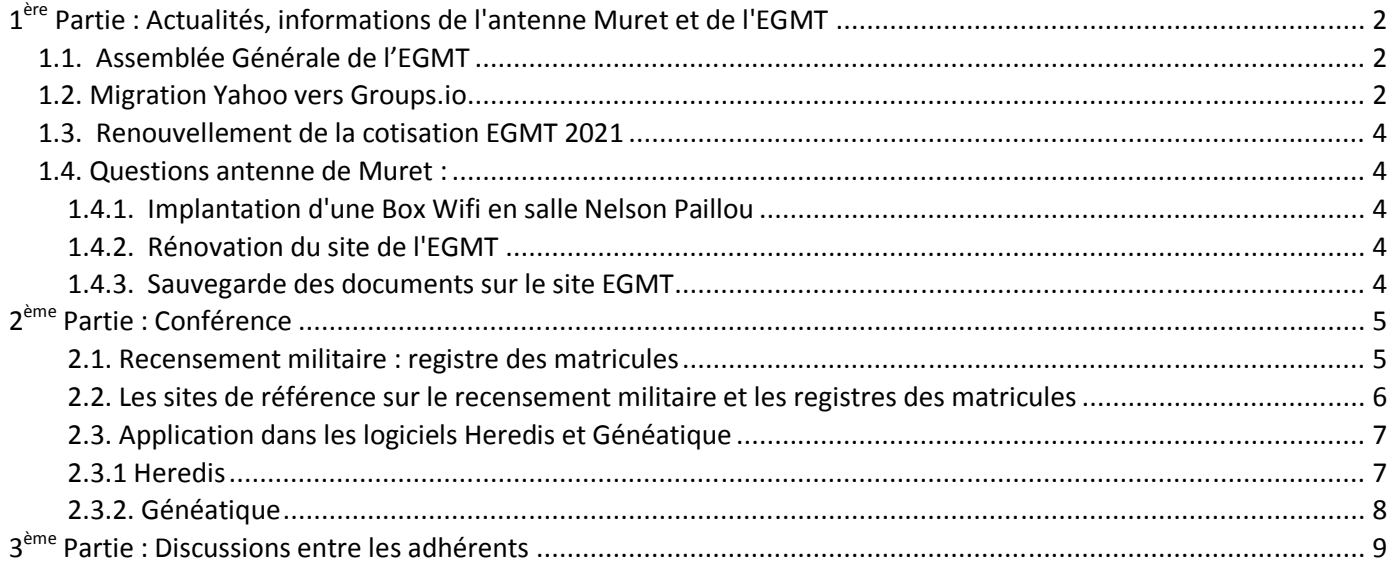

### *Nouveautés 2021*

Le sommaire est interactif, vous pouvez aller directement aux chapitres qui vous intéressent en cliquant en même temps sur la touche **Ctrl** (en bas à gauche) + **clic** (gauche avec la souris).

Prochaines réunions EGMT 2021 :

- mardi 19 janvier de 14 h à 17 h, en visioconférence, cours de paléographie n°5,

- mardi 2 février de 14 h à 17 h, une seule visioconférence en février (Congés scolaires),

- mardi 2 mars de 14 h à 17 h, en visioconférence, cours de paléographie n°6 ou cadastres.

Pour cela c'est simple il suffit de cliquer sur le lien suivant **(Ctrl+clic)** :

### **https://meet.jit.si/EGMT-Muret**

Prochaines réunions Agora en 2021 :

- jeudi 21 janvier de 14 h 30 à 17 h, en visioconférence,

- jeudi 4 février de 14 h 30 à 17 h, en visioconférence,
- jeudi 4 février de 14 h 30 à 17 h, en visioconférence.

Cliquez sur le lien suivant pour rejoindre la généalogie :

# **https://meet.jit.si/généalogie.jeudi.14h3017h**

# **1 ère Partie : Actualités, informations de l'antenne Muret et de l'EGMT**

#### **1.1. Assemblée Générale de l'EGMT**

L'Assemblée Générale (AG) a eu lieu le samedi 19 décembre, de 9 h à 12 h. en visioconférence avec environ 38 adhérents de toute la France plus quatre membres du Comité d'administration qui étaient en présentiel au siège social de l'EGMT à Toulouse.

#### AG était animée par notre président Fabrice Andrieux.

L'ordre du jour était le suivant :

- rapports moral, d'activité et financier par Serge Mirouse, expert-comptable,
- activités de l'année à venir, vote de la cotisation et du budget 2021,
- questions diverses, dont 3 questions Antenne de Muret,
- élections partielles du tiers du Conseil d'Administration (CA).

Un compte rendu de cette assemblée sera réalisé par la secrétaire de l'EGMT et édité dans la prochaine revue de EGM.

L'approbation de l'assemblée générale a été réalisé par vote électronique avec 146 votants :

- approbation du budget 2020 et prévision 2021,

- cotisation maintenue au même montant 24 € avec revues téléchargeables ou 36 € revues en papier,

- renouvellement du conseil d'administration.

Les points suivant ont fait l'objet d'un développement particulier.

### **1.2. Migration Yahoo vers Groups.io**

Suite à la disparition de Yahoo le groupe de discussion de l'EGMT migre sur **groups.io** Ce nouveau groupe permet de retrouver toutes les fonctionnalités que nous avions auparavant sur Yahoo :

- échange de messages,

- possibilité de recevoir les messages dans sa boîte aux lettres ou de les consulter en ligne sur le site,

- possibilité de recevoir uniquement des résumés quotidiens ou de s'abonner uniquement aux messages des modérateurs,

- consultation des anciens messages en ligne sur le site,

- partage de fichiers et de photos dans les dossiers du groupe.

Voici le mode emploi à télécharger :

ProcedureGroupsIO-V6-3.pdf

Depuis votre logiciel de messagerie, ouvrez en cliquant sur ce lien **https://groups.io/g/egmt** vous arrivez sur cette page.

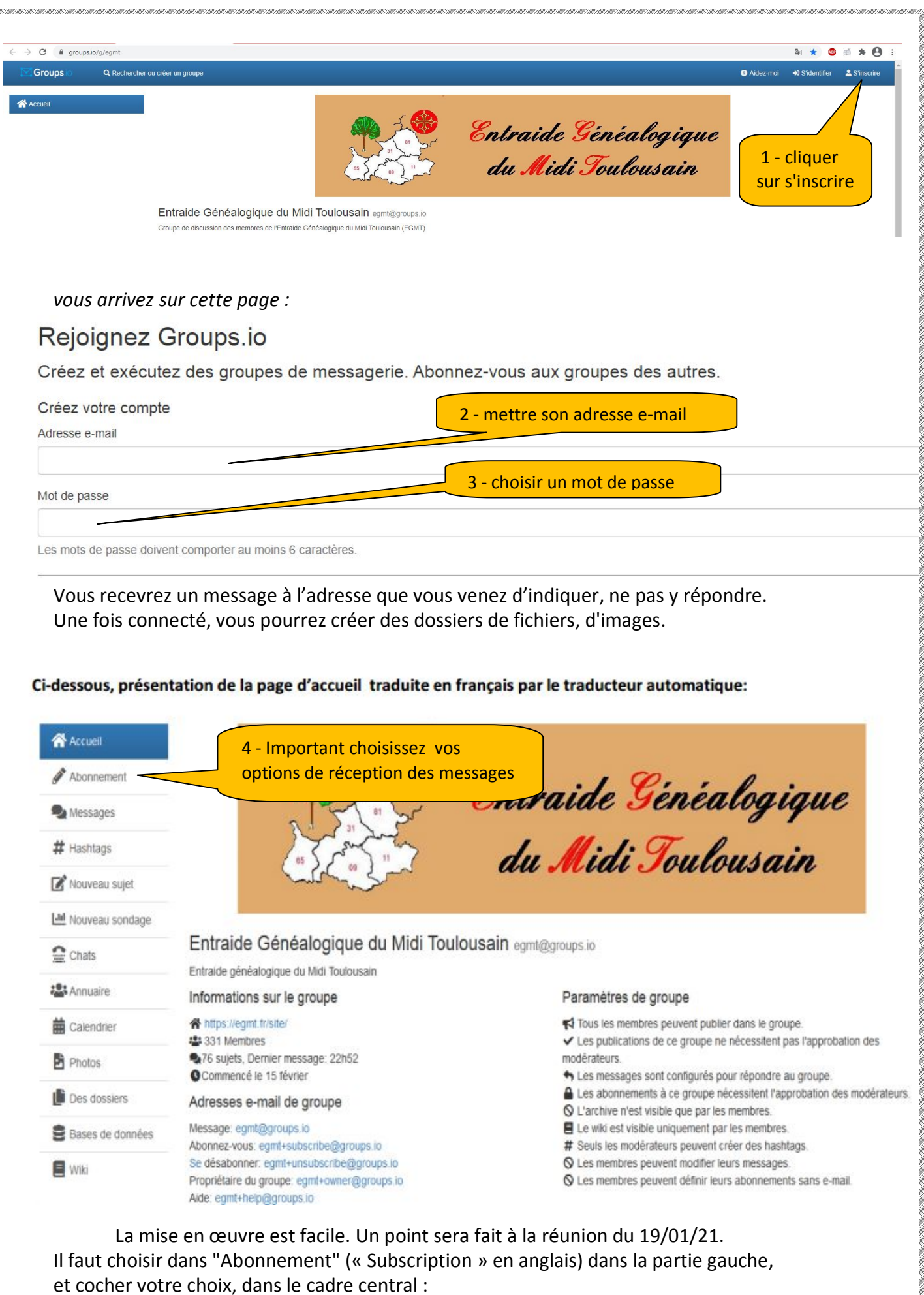

- individual messages : messages individuels,
- résumé complet (Full featured digest) : résumé formaté de 12 messages,

- résumé simple (Plain digest) : résumé non formaté de 12 messages,

- **résumé quotidien (Daily summary) : résumé quotidien des messages de la veille,**

- avis spéciaux uniquement (Special notices only) : uniquement les avis spéciaux envoyés par les modérateurs,

- **pas de courriel (No Email) : pas de courriel** (les messages pourront être consultés sur le site)

- et ensuite de cliquer sur **"Sauver"** (Save) en bas de page.

Nous conseillons de prendre le résumé quotidien, vous recevrez 1 email par jour dans votre messagerie ou autre solution : pas de courriel.

Le mieux est d'aller consulter directement le site **https://groups.io/g/egmt** (mettre en favoris)**,** quand vous le souhaiter vous aurez toutes les informations et messages.

Dans **mes Dossiers** vous avez accès à toutes les lettres ou documents de l'Antenne de Muret et les cours de Fabrice.

### **1.3. Renouvellement de la cotisation EGMT 2021**

Le renouvellement des cotisations 2021 sont très en retard, Fabrice rappelle l'importance de cette cotisation pour l'EGMT, nous vous fournissons le fichier de renouvellement à télécharger.

A renouvellement\_EGMT\_2021.pdf

*Attention les 150 points de Généabank ne sont accessibles que pour les adhérents à jour (J'en ai fait la triste expérience début 2021).*

### **1.4. Questions antenne de Muret**

#### **1.4.1. Implantation d'une Box Wifi en salle Nelson Paillou**

Le CA a confirmé son accord de principe durant l'AG. Les formalités avec la mairie de Muret seront entreprises en début année. La subvention 2021 de la mairie permettra de prendre en charge cette demande. Cette implantation d'une box Wifi durant nos réunions nous permettra de travailler avec beaucoup de confort et de réactivité par rapport à la situation actuelle (accès aux AD, site EGMT, Généabank, Téléarchives, Généanet prémium...).

#### **1.4.2. Rénovation du site de l'EGMT**

Le site est mis en œuvre depuis de nombreuses années par Jean Lorrain et il souhaite que dans les années futures qu'une personne reprenne cette activité.

#### **1.4.3. Sauvegarde des documents sur le site EGMT**

Christian Warmé rappelle que de nombreux documents ont été émis par l'Antenne de Muret (sur EGMT, Genéanet, les logiciels Heredis et Généatique, les archives militaires, comment chercher dans les AD ? ....) et qu'il serait intéressant que tous adhérents de l'EGMT puissent accéder à ces documents.

Fabrice rappelle que le nouveau service du groupe .IO permet de sauvegarder des documents.

# **2 ème Partie : Conférence**

### **2.1. Recensement militaire : registre des matricules**

Christian présente une conférence sur le recensement militaire et les registres de matricules. Dans les archives militaires on trouve des renseignements précieux notamment dans les registres de matricules :

- nom et prénom,
- nom des parents,
- date et lieu de naissance,
- domiciles successifs,
- profession,
- signalement,
- degré d'instruction,
- affectations.

Les documents se trouvent essentiellement aux archives départementales dans la série R. On peut consulter l'ensemble des documents relatifs au service national :

- tableaux cantonaux de recensement (tous les hommes sont inscrits, par ordre alphabétique),

- liste de tirage par canton (tous les hommes, réformés ou non, par ordre du numéro tiré),
- liste des conscrits (avant 1815 ; uniquement les hommes qui partent),
- liste du contingent (après 1815 ; nom du régiment et date d'incorporation),

Les registres des matricules (indique les changements d'adresse. C'est obligatoire pour tous les hommes inscrits).

A partir de 1905, les registres de recensement cantonal (chaque conscrit remplit une fiche très complète de renseignements : degré d'instruction, aptitudes, situation de famille).

### **Exemple application :**

Prévost Antoine Louis né en 1890 vivant à Reims d'où classe 1910

Dans les AD 51 vous recherchez le répertoire alphabétique des registres de matricules :

- 1R1359 en page 46 sur 57 vous trouvez :

aux x Planu Joseph Sievre 11/6<br>Post x Antoine Louis 1725

Le numéro de matricules est 1725.

Plusieurs façons, la plus simple nominative : nom, prénom, attention si vous ne connaissez pas tous les prénoms rentrer seulement le nom.

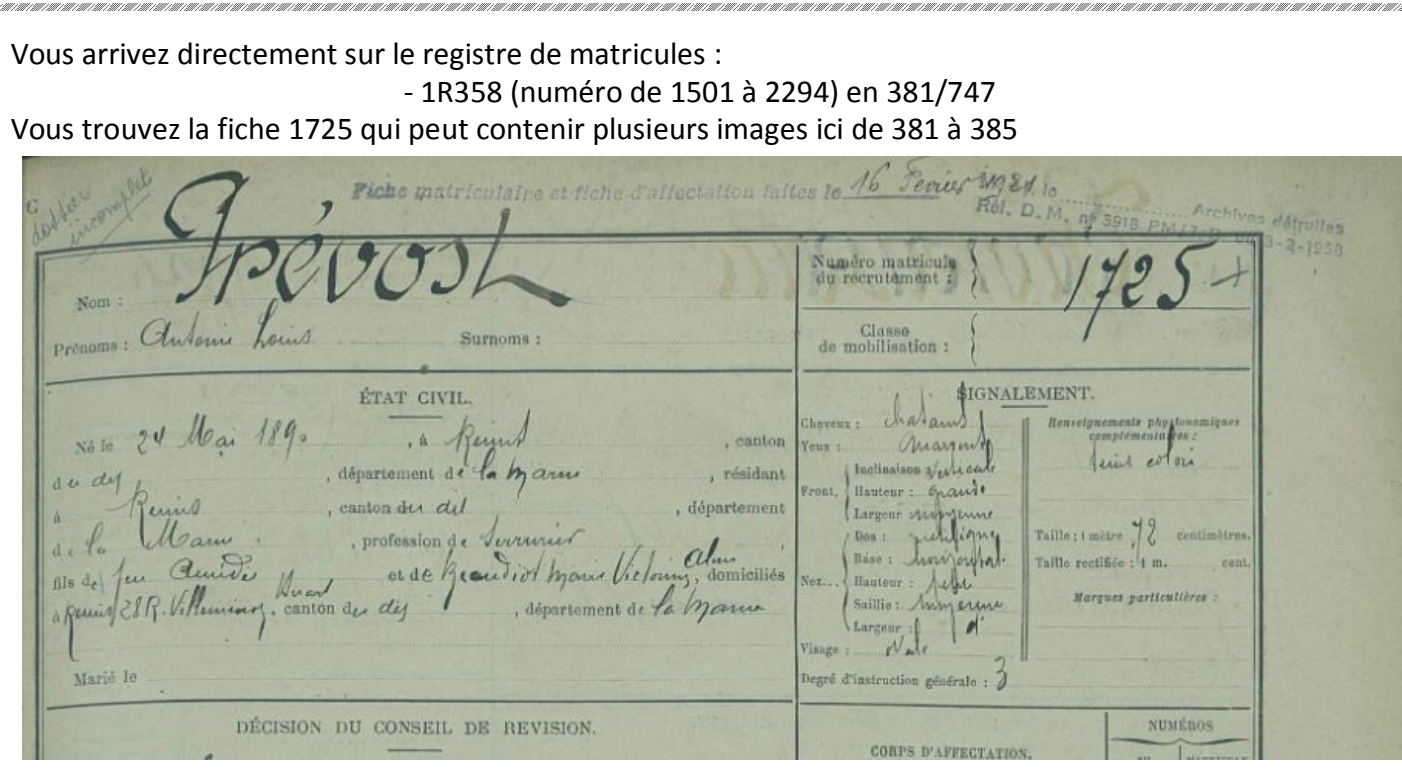

Vous pouvez aussi passer par **Francearchives** en sélectionnant le département vous arrivez au même endroit. Parfois c'est plus complexe que cet exemple car le canton de recensement peut être limitrophe au département d'à côté et il faut chercher dans ce département. Je pense au commune (HG) proche de l'Ariège il faut chercher au bureau de Foix.

De la même façon vous retrouverez facilement l'exemple de la conférence de Christian.

### **2.2. Les sites de référence sur le recensement militaire et les registres des matricules**

En premier vous consultez les archives départementales numérisées.

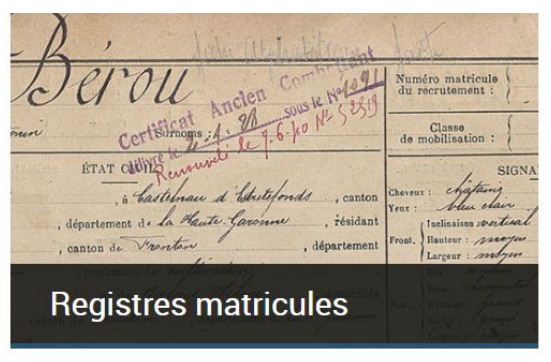

*Exemple archives AD31 Haute-Garonne*

Ensuite, vous pouvez trouver plus informations en cliquant sur ces 3 liens (Ctrl+clic) :

### *France Archives*

**https://francearchives.fr/fr/map/1f0a583a7ea9430d8708d1962579cedb**

*Le grand Mémorial*

**http://www.culture.fr/Genealogie/Grand-Memorial/**

*Archives nationales d'outre mer*

**http://anom.archivesnationales.culture.gouv.fr/regmatmil/**

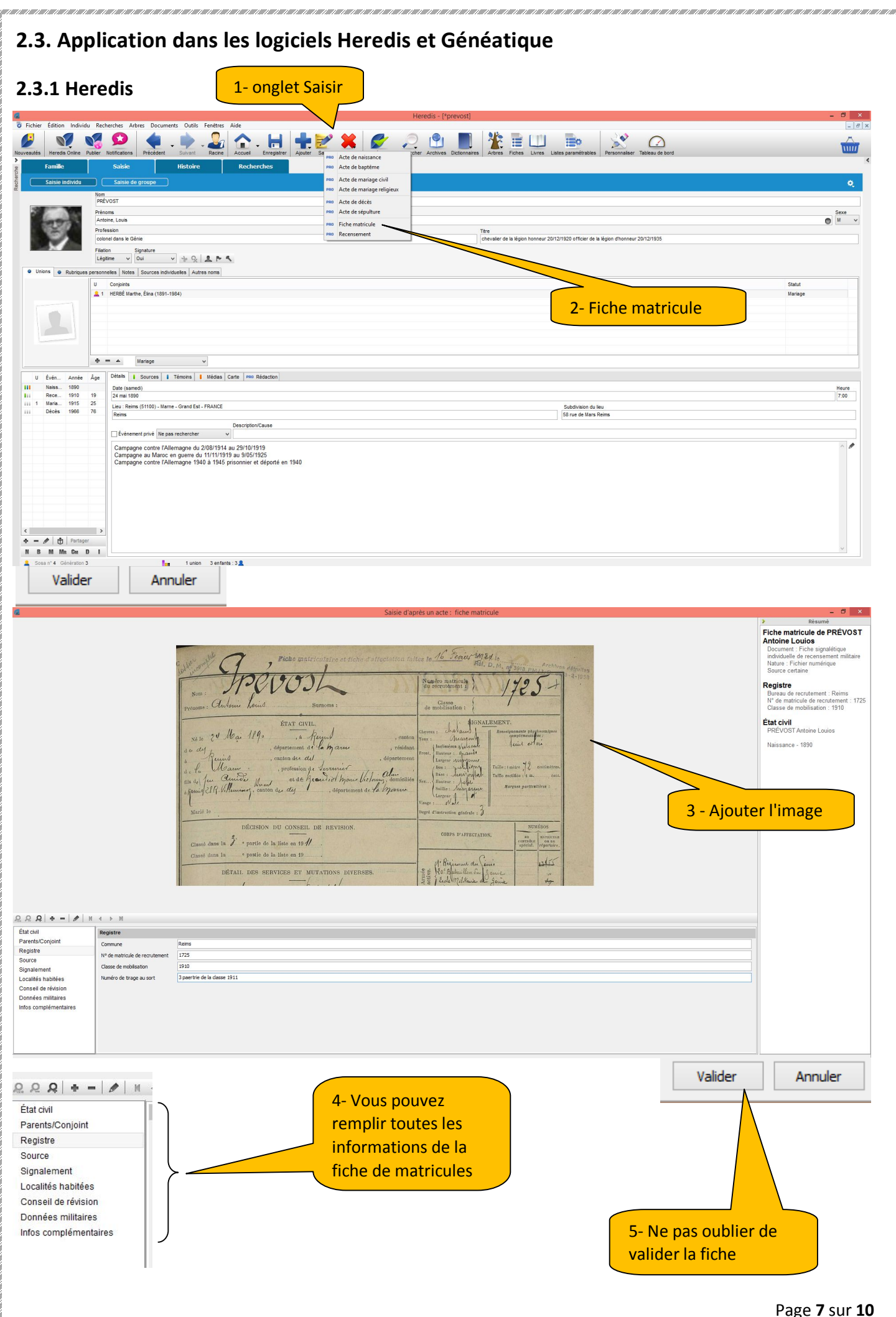

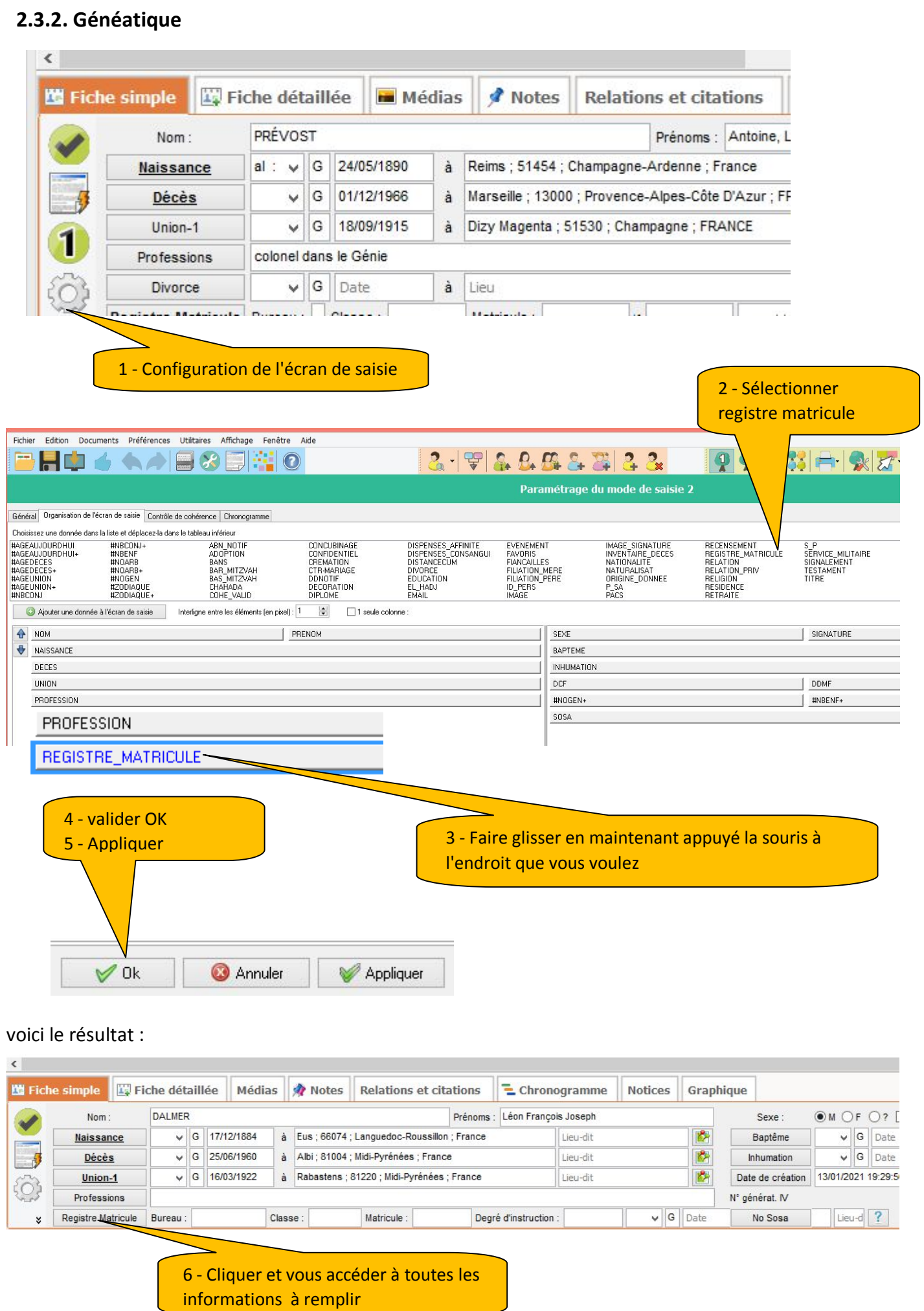

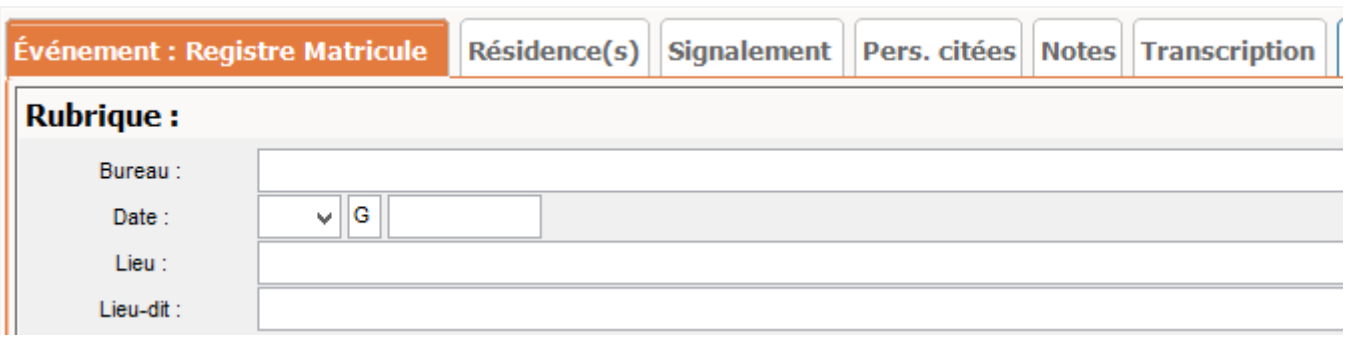

A la prochaine réunion en visoconférence on pourra si vous le souhaitez refaire cette démonstration en directe sur les 2 logiciels.

# **3 ème Partie : Discussions entre les adhérents**

Suite à la conférence, on a fait en directe quelques recherches sur internet pour des adhérents présents, avec des résultats positifs.

Les registres de matricules sont très intéressants car ils apportent beaucoup d'informations sur un ancêtre et en particulier ses différents lieux de résidence durant sa carrière militaire.

Ultérieurement à partir des références des régiments que l'on trouve dans une fiche de matricules, on cherchera dans le site *mémoire des hommes***,** les journaux des marches et opérations (JMO), carnets de comptabilité en campagne et journaux de bord et de navigation de toutes les unités militaires engagées durant la Première Guerre mondiale. Les journaux de marche donnent des informations au jour le jour dans un régiment.

Voici déjà la référence du site.

**https://www.memoiredeshommes.sga.defense.gouv.fr/**

Suite à ces recherches, quelques adhérents ont posé des questions sur des sujets qu'ils souhaiteraient voir évoquer ou repris lors des prochaines réunions :

- le cadastre et comment retracer l'histoire d'une maison,
- recherche d'un dossier de naturalisation,
- comment travailler et améliorer une image en particulier un acte d'état civil,
- Utilisation et recherches sur Téléarchives,
- Utilisation et recherche sur Généanet.

#### **Vous avez 3 fichiers à télécharger en annexe de la lettre n°1/2021 :**

8 renouvellement\_EGMT\_2021.pdf

A ProcedureGroupsIO-V6-3.pdf

A Les Matricules Presentation.pdf

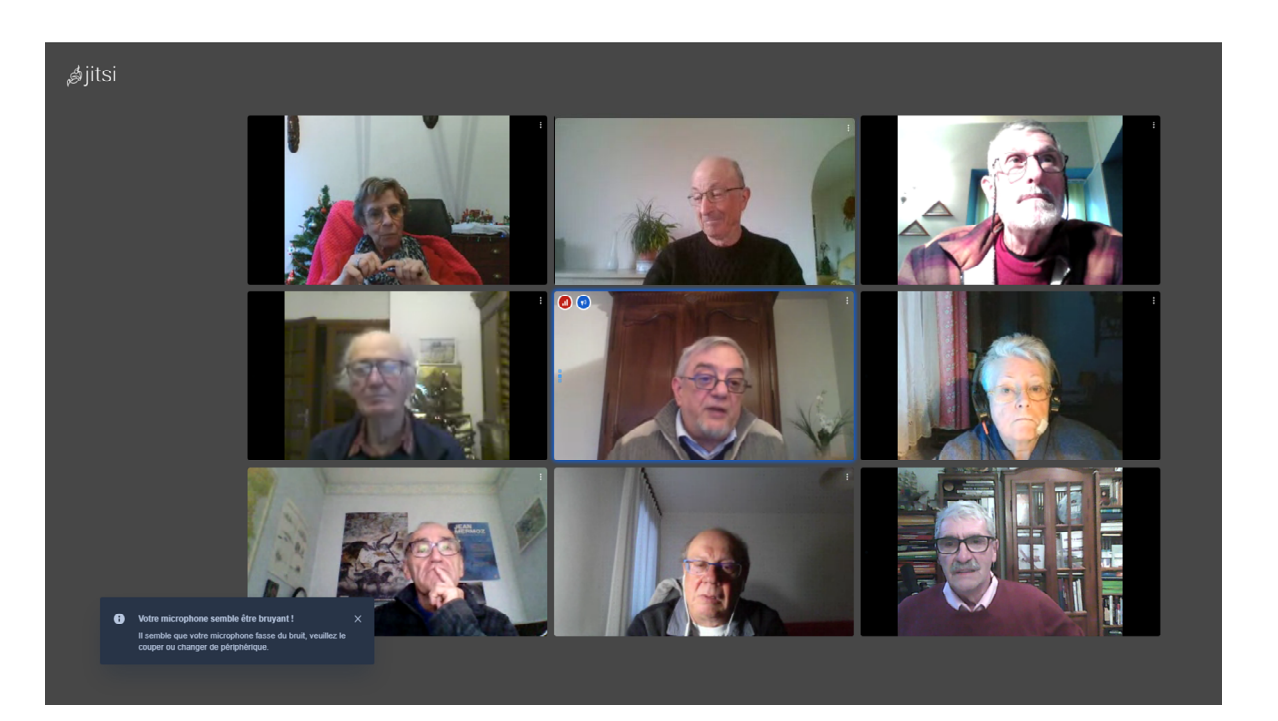

*Visioconférence du 5 janvier 2021 (9 participants)*

Email antenne : **muret@egmt.org**

**Jean-Pierre Villeneuve Prévost Michel Genea.villeneuve@free.fr**